**Adobe Photoshop 2020 (version 21) Crack File Only (LifeTime) Activation Code Download**

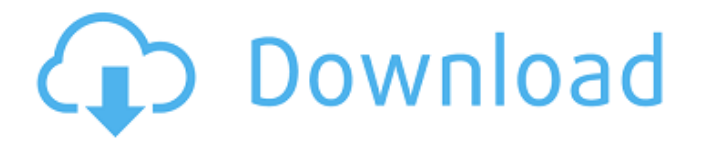

**Adobe Photoshop 2020 (version 21) Crack + Torrent (Activation Code)**

\* \*\*Draw:\*\* Let's start with the world of digital drawing and illustration. When you first start using Photoshop, you have the option of choosing from among a wide variety of drawing and illustration tools (Figure 2-3). They range from simple line tools for basic drawing to numerous drawing types with numerous features. You use tools such as erasers, pencil, brushes, and pens to create simple lines, lines with curve edges, lines with multiple colors, lines with various shapes and styles, gradients, and paint that you apply with

## brushes or pens. You can also add

color to your lines with multiple colors, fill in shapes with colors, and apply blends. \*\*Figure 2-3:\*\* Tools for drawing and illustration in the Tools palette. Photoshop comes with a preinstalled set of drawing tools, but you can also add additional drawing tools that are not part of the preinstalled set. Add to that the ability to create new drawing tools in the Custom Shapes or Custom Paths dialog box, and you're sure to find the drawing tools to meet the specific needs of many different applications. Photoshop's drawing tools are listed in the Edit drop-down menu at the top of the palette. You can use the drawing

### tools in two ways: \* By dragging to

draw directly into the image \* By painting with the brush tools You can also activate the drawing tools in the Tools palette using the Select tool and holding the Shift key. The drawing tools that are activated when using the Select tool are indicated by a white arrow at the top of the Tools palette.  $***$ # Keystroke Decoder If you want to put your hands to good use creating or manipulating images, you can type the keyboard shortcuts to help you work faster in Photoshop. The following table decodes all the keyboard shortcuts in Photoshop. Some are associated with commands, such as layer, but some

aren't. You can use them either way. Take a look at the first two columns: The first column shows the keyboard shortcut for the command. The second column shows you where to find the keyboard shortcut in the Photoshop menu system. Note that some keys on a keyboard send the same command to Photoshop, so you have to be careful. For example, both the Alt and Option keys are used to select commands. Use the keyboard shortcut and then type Alt+Ctrl+F7 to select the command. To toggle the keyboard shortcuts on and off, press F1 to

**Adobe Photoshop 2020 (version 21) Crack +**

You should download the Mac version for full Photoshop experience, and download the Windows version if you want to have Photoshop Elements. The best way to learn how to use Photoshop is by following an online tutorial. If you have a trial version, sign-up for a free account on Adobe's website and then follow the installation guide of the trial software. Read on for the basic design and

photography tools of Photoshop. This guide aims to cover everything that is commonly used for graphics and design projects. Undo and Redo Photoshop comes with three tools to undo the last action: 'Undo', 'Redo' and 'History'. Undo and redo

### are standard for all applications, and Photoshop adds several options.

Let's use the word 'undo' to describe the action that you do to the document. Undo When you've made a mistake, you can use the undo option in Photoshop to cancel the previous action. You can also press the CTRL+Z or Command+Z shortcuts to 'undo'. This action will ungroup the layers to their previous state. Redo You can also use the redo option to recover the previous action. While you cannot use this tool to undo the action, you can use it to redo the action as many times as you want. History The 'history' tool is perfect for when you forget what you were doing and you

### accidentally did something that you

want to undo. The history contains the steps that you've taken, so you can easily go back to any step in the process. You can use the 'redo' option to recover your last action or the 'undo' option to restore your previous work. You can use the undo button or tool to undo the previous action, but many design and photo projects require many undo actions to achieve the final look. These three tools are available whenever you open a document: They are located in the toolbar and above the document area. Keyboard shortcuts Photoshop comes with a range of shortcuts. Using the following you can quickly do

almost anything in Photoshop: Ctrl + Z: Redo Ctrl + Y: Redo Ctrl + Shift + Z: Redo Ctrl + X: Cut Ctrl + Shift + X: Cut a681f4349e

We thank G. Yang for assistance in nanoparticles synthesis; C. Zhang for helpful discussions on threedimensional printing; and T. Wu and M. Xiong for proofreading the manuscript. \*\*Funding:\*\* This work was supported by the National Natural Science Foundation of China (21204007 and 51272180), the Fundamental Research Funds for the Central Universities (GK201603053), and the Beijing Nova Program (Z151100006215006). \*\*Author contributions:\*\* X.Y., C.W., and J.W. conceived and designed the experiments. X.Y., C.W., J.Z., and

Z.D. performed the experiments. X.Y., C.W., J.Z., and Y.M. analyzed the data. X.Y., C.W., and J.W. wrote the paper. All authors contributed to the scientific discussions. \*\*Competing interests:\*\* The authors declare that they have no competing interests. \*\*Data and materials availability:\*\* All data needed to evaluate the conclusions in the paper are present in the paper and/or the Supplementary Materials. Additional data related to this paper may be requested from the authors. Supplementary material for this article is available at fig. S1. SEM images of 3D-RGO/RGO hybrid

crystals. fig. S2. TEM images of 3D-

Raman spectra of the 3D-RGO/RGO hybrid crystals. fig. S4. Raman spectra of the 3D-RGO/RGO hybrid crystals with different deposition times. fig. S5. XRD patterns of the 3D-RGO/RGO hybrid crystals with different deposition times. fig. S6. (a) SEM image of the RGO sheets with different thickness. (b) SEM image of the RGO sheets with different thickness. fig. S7. GRA and the

RGO/RGO hybrid crystals. fig. S3.

**What's New in the?**

Bone morphogenetic proteins (BMPs) are a family of proteins

# including, for example, BMP-2,

BMP-4, and BMP-7. BMPs are secreted proteins that play a role in the differentiation, proliferation and maintenance of mesenchymal tissues. (See, e.g., U.S. Pat. No. 5,399,677 (Delfosse et al.) and U.S. Pat. No. 5,344,638 (Yamaguchi et al.).) Accordingly, BMPs promote bone and cartilage formation. See, e.g., U.S. Pat. No. 5,997,862 (Stamatakos et al.). The use of BMPs in the treatment of degenerative disk disease and other orthopedic injuries and maladies has been described. See, e.g., U.S. Pat. Nos. 5,013,649; 5,236,475; 5,264,303; 5,283,240; 5,399,677; 5,456,832; 5,470,511; 5,766,605;

#### 6,090,946; 6,110,163; 6,171,797; 6,183,991; 6,306,123; 6,444,787; 6,494,938; and 6,503,675. See, also, U.S. Patent Publication Nos. 2002-027434, 2003-0000314 and 2003-0005629 and Japanese Patent Publication Nos. 08-096549, 09-271529, and 09-319628. These patents and publications are incorporated herein by reference in their entirety. However, the prior art does not describe the use of BMP-4 in the treatment of degenerative disk disease and other orthopedic injuries and maladies. Accordingly, there is a need in the art for new compositions and methods for treating individuals afflicted with degenerative disk

#### disease and other orthopedic injuries and maladies that include the administration of BMP-4.// // NSObject+RACDescription.m // ReactiveCocoa // // Created by Josh Abernathy on 11/30/11. // Copyright (c) 2011 GitHub. All rights reserved. // #import "NSObject+RACDescription.h" #

#### **System Requirements:**

1) Windows 7, Windows 8, Windows 8.1, Windows 10 2) Intel Core i5-3310M 2.7GHz / AMD Phenom II X4 940 3.0GHz / AMD FX 8350 8-Core Processor 3) 4GB of System Memory (RAM) 4) 1GB of Video Memory 5) NVIDIA GeForce GTX 660 with 1GB Video RAM / AMD Radeon HD 7750 with 2GB Video RAM 6) DirectX 11 Compatible Video Card 7) An SSD drive 8

<http://www.wostep.ch/en/system/files/webform/vandjer14.pdf> [https://thoitranghalo.com/2022/06/30/adobe-photoshop-cc-2019-version-20-nulled](https://thoitranghalo.com/2022/06/30/adobe-photoshop-cc-2019-version-20-nulled-download-3264bit-updated-2022/)[download-3264bit-updated-2022/](https://thoitranghalo.com/2022/06/30/adobe-photoshop-cc-2019-version-20-nulled-download-3264bit-updated-2022/) [https://www.aniwin.com/wp-content/uploads/Adobe\\_Photoshop\\_2021\\_Version\\_2251.pdf](https://www.aniwin.com/wp-content/uploads/Adobe_Photoshop_2021_Version_2251.pdf) <https://2c63.com/photoshop-2022-version-23-1-serial-number-download-for-windows/> [https://www.reperiohumancapital.com/system/files/webform/Adobe-Photoshop-](https://www.reperiohumancapital.com/system/files/webform/Adobe-Photoshop-CC-2015_8.pdf)[CC-2015\\_8.pdf](https://www.reperiohumancapital.com/system/files/webform/Adobe-Photoshop-CC-2015_8.pdf) [https://bkufnershda.wixsite.com/setabanpga/post/photoshop-2021-version-22-4-2-key](https://bkufnershda.wixsite.com/setabanpga/post/photoshop-2021-version-22-4-2-key-generator-free-mac-win)[generator-free-mac-win](https://bkufnershda.wixsite.com/setabanpga/post/photoshop-2021-version-22-4-2-key-generator-free-mac-win)

[https://marijuanabeginner.com/wp-content/uploads/2022/06/Photoshop\\_CS3.pdf](https://marijuanabeginner.com/wp-content/uploads/2022/06/Photoshop_CS3.pdf)

[http://www.mick0711.com/wp-](http://www.mick0711.com/wp-content/uploads/2022/06/Photoshop_2022_Version_2311.pdf)

[content/uploads/2022/06/Photoshop\\_2022\\_Version\\_2311.pdf](http://www.mick0711.com/wp-content/uploads/2022/06/Photoshop_2022_Version_2311.pdf)

[https://amnar.ro/wp-content/uploads/2022/07/Adobe\\_Photoshop\\_2021\\_Version\\_2231\\_fu](https://amnar.ro/wp-content/uploads/2022/07/Adobe_Photoshop_2021_Version_2231_full_license__With_License_Code_Free_Download_For_PC_Lat.pdf) [ll\\_license\\_\\_With\\_License\\_Code\\_Free\\_Download\\_For\\_PC\\_Lat.pdf](https://amnar.ro/wp-content/uploads/2022/07/Adobe_Photoshop_2021_Version_2231_full_license__With_License_Code_Free_Download_For_PC_Lat.pdf)

[https://circles.nyc3.digitaloceanspaces.com/upload/files/2022/06/58HOnKhO7xKile7DB](https://circles.nyc3.digitaloceanspaces.com/upload/files/2022/06/58HOnKhO7xKile7DBSDW_30_1d013d9a3d2e5050c4c2fa600ceb677b_file.pdf) SDW 30\_1d013d9a3d2e5050c4c2fa600ceb677b\_file.pdf

<http://www.pickrecruit.com/photoshop-2022-torrent-free-download/>

[https://bonnethotelsurabaya.com/promosi/photoshop-2022-version-23-1-1-serial-number](https://bonnethotelsurabaya.com/promosi/photoshop-2022-version-23-1-1-serial-number-and-product-key-crack-for-pc)[and-product-key-crack-for-pc](https://bonnethotelsurabaya.com/promosi/photoshop-2022-version-23-1-1-serial-number-and-product-key-crack-for-pc)

[https://emealjobs.nttdata.com/pt-pt/system/files/webform/adobe-](https://emealjobs.nttdata.com/pt-pt/system/files/webform/adobe-photoshop-2021-version-225.pdf)

[photoshop-2021-version-225.pdf](https://emealjobs.nttdata.com/pt-pt/system/files/webform/adobe-photoshop-2021-version-225.pdf)

[https://www.reperiohumancapital.com/system/files/webform/Photoshop-CS5\\_9.pdf](https://www.reperiohumancapital.com/system/files/webform/Photoshop-CS5_9.pdf) https://flagonsworkshop.net/upload/files/2022/06/cLWDGO1fNZyzOOtJ1y2x\_30\_d265b [1b1cc2d2b23f5f26c2deeb1a3cb\\_file.pdf](https://flagonsworkshop.net/upload/files/2022/06/cLWDGQ1fNZyzOQtJ1y2x_30_d265b1b1cc2d2b23f5f26c2deeb1a3cb_file.pdf)

<https://www.cameraitacina.com/en/system/files/webform/feedback/wasyjam943.pdf> [https://social.wepoc.io/upload/files/2022/06/qRW7sGjJ1wUtsjHalCaU\\_30\\_1d013d9a3d](https://social.wepoc.io/upload/files/2022/06/qRW7sGjJ1wUtsjHalCaU_30_1d013d9a3d2e5050c4c2fa600ceb677b_file.pdf) [2e5050c4c2fa600ceb677b\\_file.pdf](https://social.wepoc.io/upload/files/2022/06/qRW7sGjJ1wUtsjHalCaU_30_1d013d9a3d2e5050c4c2fa600ceb677b_file.pdf)

[https://morda.eu/upload/files/2022/06/aRaHG8Rdefi6fZJWgMzy\\_30\\_65acac79116d78a](https://morda.eu/upload/files/2022/06/aRaHG8Rdefi6fZJWgMzy_30_65acac79116d78a837918ec837c58cee_file.pdf) [837918ec837c58cee\\_file.pdf](https://morda.eu/upload/files/2022/06/aRaHG8Rdefi6fZJWgMzy_30_65acac79116d78a837918ec837c58cee_file.pdf)

[http://www.caribbeanequipmenttraders.com/wp-](http://www.caribbeanequipmenttraders.com/wp-content/uploads/2022/06/Adobe_Photoshop_2021_Version_2200-1.pdf)

[content/uploads/2022/06/Adobe\\_Photoshop\\_2021\\_Version\\_2200-1.pdf](http://www.caribbeanequipmenttraders.com/wp-content/uploads/2022/06/Adobe_Photoshop_2021_Version_2200-1.pdf) [https://www.aktivcomm.de/sites/default/files/webform/application/photoshop](https://www.aktivcomm.de/sites/default/files/webform/application/photoshop-cc-2015-version-16.pdf)[cc-2015-version-16.pdf](https://www.aktivcomm.de/sites/default/files/webform/application/photoshop-cc-2015-version-16.pdf)